Creo 2.0

- 13 ISBN 9787111414612
- 10 ISBN 7111414616

出版时间:2013-3

页数:410

版权说明:本站所提供下载的PDF图书仅提供预览和简介以及在线试读,请支持正版图书。

#### www.tushu111.com

 $C$ reo  $C$ reo 2.0

 $\rm ISDX$ 

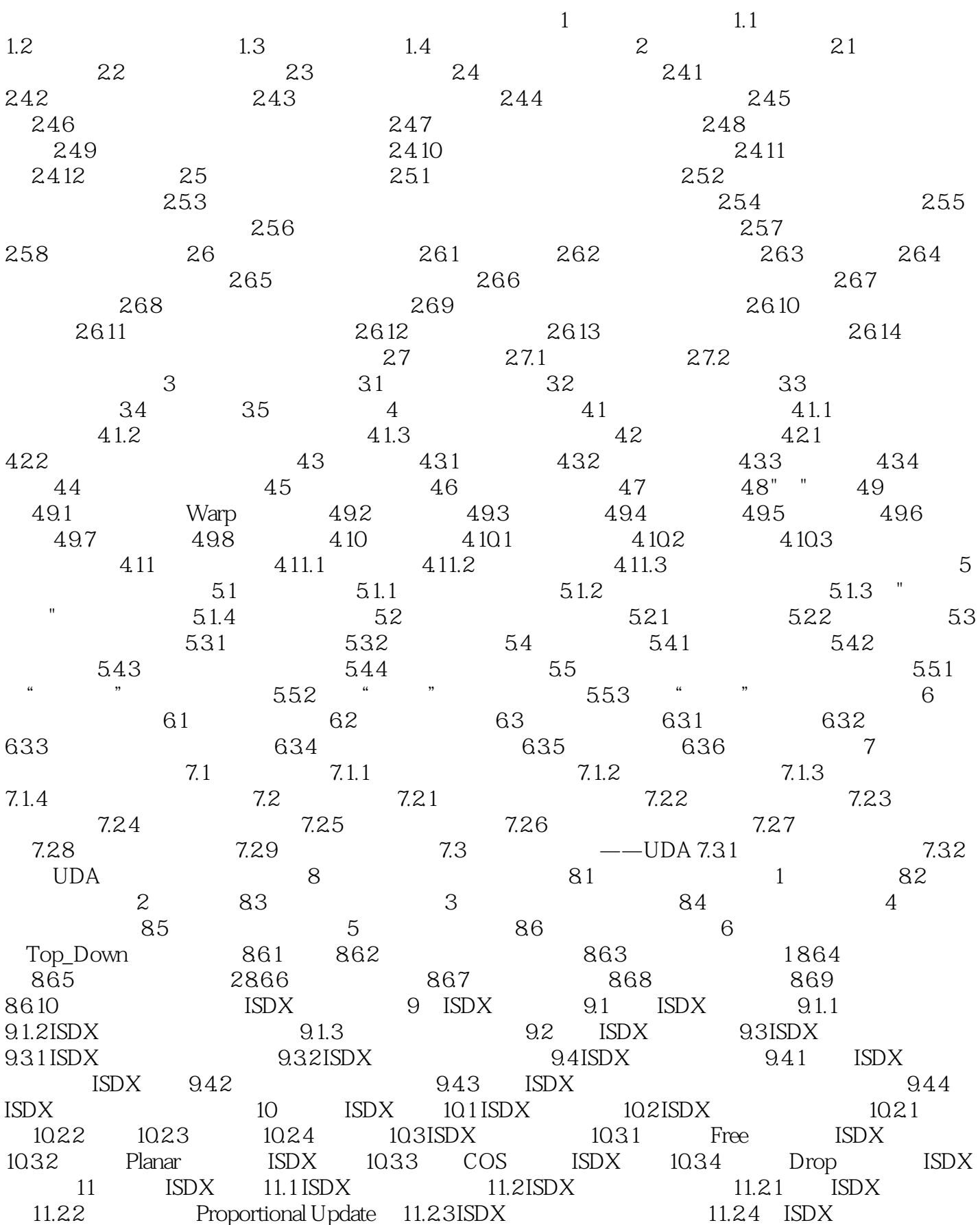

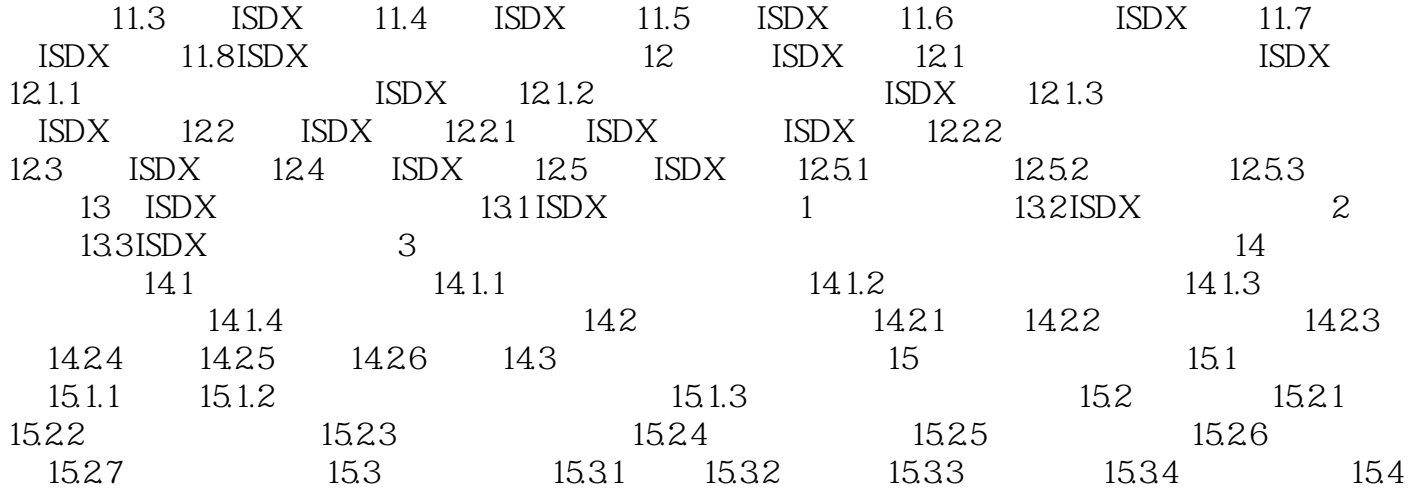

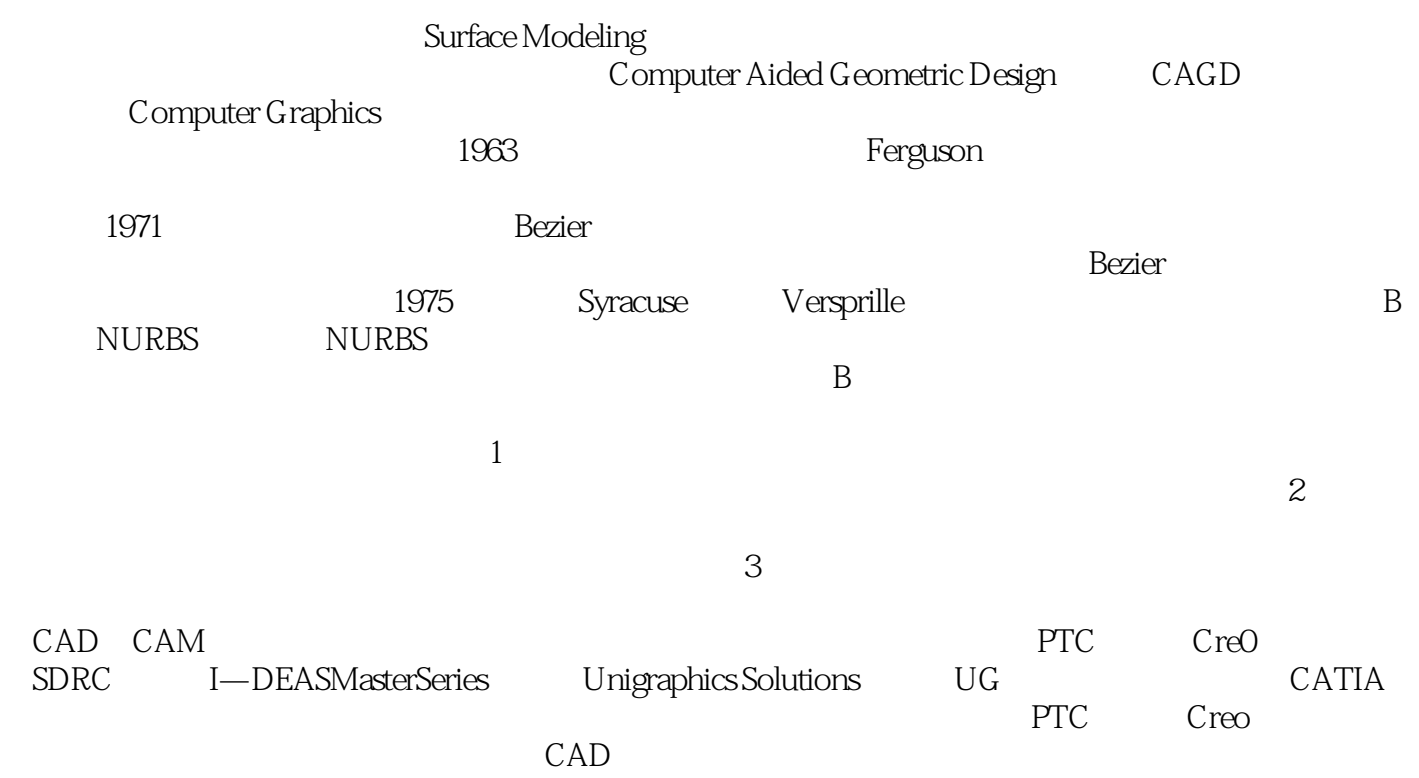

 $C$ reo change and  $C$ reo 2.0

 $C$ reo  $C$ reo 2.0  $C$ reo

生和各类培训学校学员的Creo课程上课或上机的练习教材。

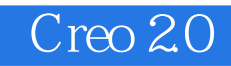

本站所提供下载的PDF图书仅提供预览和简介,请支持正版图书。

:www.tushu111.com